# intel<sup>°</sup>ai summit 英特爾AI科技論壇

# Bringing Al Everywhere

Optimizing Al Inference on Intel Core Ultra through ONNX Runtime OpenVINO Execution Provider

John Feng, Mayuresh Varerkar, Sahar Fatima Mar 27<sup>th</sup>, 2024

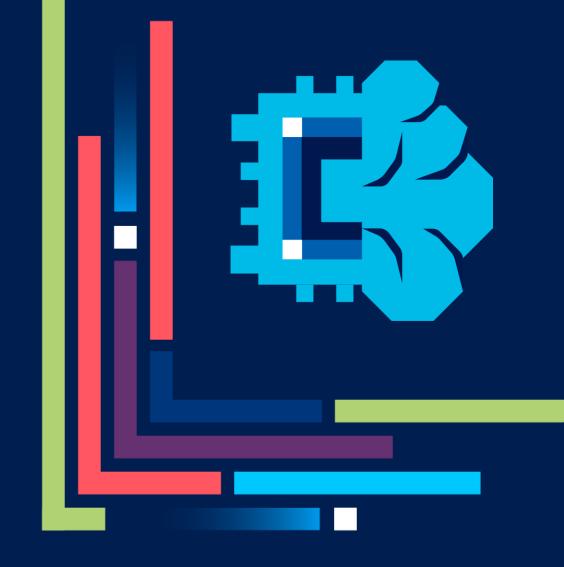

## Agenda

This session will focus on running inference on Intel accelerators using ONNX Runtime OpenVINO Execution Provider APIs and will cover:

- Role of ONNX Runtime in Intel Al Inference Strategy
- Why ONNX RT OV EP ?
- Inference stack for ONNX RT OV EP
- Demo
- OpenVINO EP Provider options
- Deployment (Packaging & Distribution)
- Pointer to samples/ how to get started

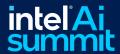

# Role of ONNX Runtime in Intel Al Inference Strategy

- Client Al Inference Frameworks for Apps
  - OpenVINO
  - ONNX Runtime (ONNX RT)
  - Windows ML (WinML)
- ONNX RT is Microsoft backed industry framework
  - X-IHV, X-OS support
  - Embraces Open Neural Network eXchange (ONNX) as standard model format
- ONNX RT APIs supports inferencing on Intel devices through Execution Providers (EPs)
  - Default EP (Math Linear Algebra Library)
  - DirectML Execution Provider
  - OpenVINO Execution Provider

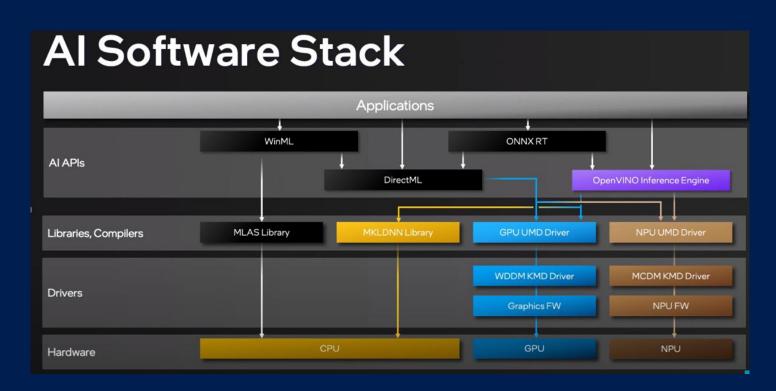

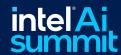

# Why ONNX RT OpenVINO EP?

- EP helps expose Intel specific device capabilities and OpenVINO features for ONNX RT app developers
- Graph Partitioning: OpenVINO<sup>TM</sup> unsupported operators fallback to MLAS on CPU
- Close to native OpenVINO performance for FP16/FP32 precision, Support for ONNX QDQ Models
- Highly desired OpenVINO features can be exposed through OV EP
  - Dynamic shape support on CPU, GPU
  - Model Caching support to improve First Inference Latency
- Simple API change to switch between EPs (DML -> OpenVINO EP)
  - SessionOptionsAppendExecutionProvider\_OpenVINO(session\_options, &options);

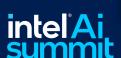

Optimized Performance on Intel devices using standard ONNX RT APIs

# Inference stack for ONNX RT OpenVINO EP

- EP helps expose Intel specific device capabilities, OpenVINO features and PnP KPIs for ORT app developers
- Session Initialization (ONNX Model Input, Provider Options)
  - Loads ONNX Model and converts to in memory representation
  - Queries capability matrix inside EP to trigger graph partitioning if needed
  - Supported graph is converted to OpenVINO model using ONNX FE
  - OpenVINO model is compiled for the specific device and cached for subsequent inferences
- Session Run (Input Data)
  - Fills input tensors based on input data from application
  - Computes inference on targeted device
  - Returns output tensor to application

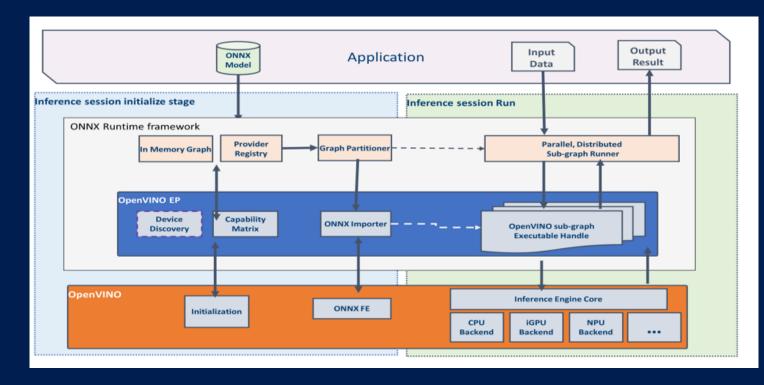

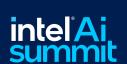

### Demo

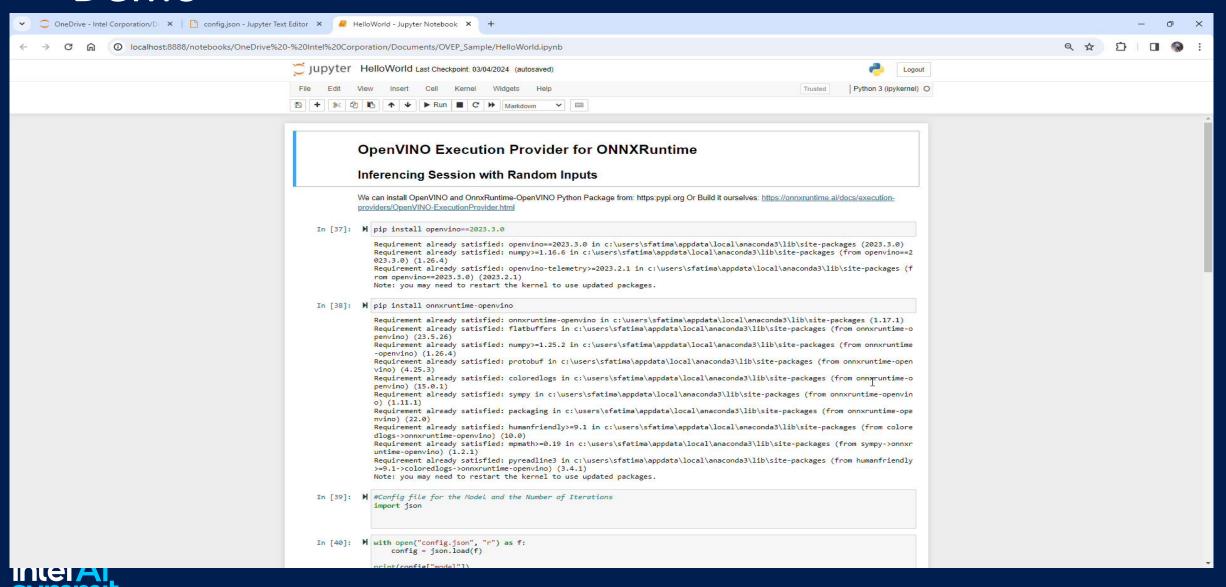

# OpenVINO EP Provider options

- ORT OpenVINO EP Provider Options are passed as input to ORT Session options
  - Device and Precision Selection through OpenVINO
    - Physical devices/ accelerators: CPU, GPU, NPU
    - Virtual devices: AUTO, MULTI, HETERO
    - Inference precision tied to the physical device: e.g.: GPU\_FP16
  - OpenVINO Model Caching
    - Specifying the path to cache location
  - CPU Programmable Parameters
    - Number of threads
    - Number of streams
  - GPU Programmable Parameters
    - OpenCL Context
- Choosing the target accelerator through OpenVINO EP for ONNX Model Execution

Ability to configure OpenVINO EPsettings through ORT Provider Options

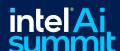

# Deployment – (Packaging & Distribution)

- Packaging ONNX RT OpenVINO EP into Applications
  - ONNX Runtime libraries: ONNXruntime.dll, onnxruntime\_providers\_shared.dll
  - OpenVINO Execution provider library: onnxruntime\_providers\_openvino.dll
  - OpenVINO libraries: Openvino.dll, openvino\_onnx\_frontend.dll, <device plugins based on target device:</li>
    OpenVINO\_Intel\_CPU\_Plugin.dll, OpenVINO\_Intel\_GPU\_Plugin.dll, OpenVINO\_Intel\_NPU\_Plugin.dll>
- Distribution Mechanisms for ONNX RT OV EP and OpenVINO Dlls
  - Building from source
  - Precompiled runtime libraries
  - PyPi packages

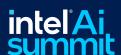

# Pointer to samples/ how to get started

- ONNX Runtime Docs: <a href="https://onnxruntime.ai/docs/">https://onnxruntime.ai/docs/</a>
- OpenVINO Execution Provider: https://onnxruntime.ai/docs/reference/execution-providers/OpenVINO-ExecutionProvider.html
- Intel ONNX Runtime Inference Examples: https://github.com/intel/onnxruntime-inference-examples
- Yolov8 Object Detection Sample: <a href="https://github.com/microsoft/onnxruntime-inference-">https://github.com/microsoft/onnxruntime-inference-</a> examples/tree/main/python/OpenVINO\_EP/yolov8\_object\_detection [Use OpenVINO 2023.3.0- > pip install openvino=2023.3.0]

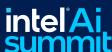

### **Notices and Disclaimers**

For notices, disclaimers, and details about performance claims, visit <a href="https://www.intel.com/PerformanceIndex">www.intel.com/PerformanceIndex</a> or scan the QR code:

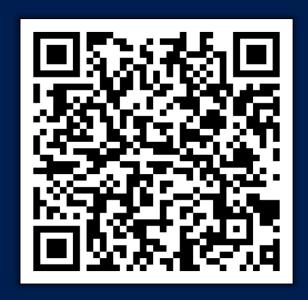

© Intel Corporation. Intel, the Intel logo, and other Intel marks are trademarks of Intel Corporation or its subsidiaries. Other names and brands may be claimed as the property of others.

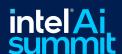

# intel<sup>®</sup> Aissumments

Thank You!

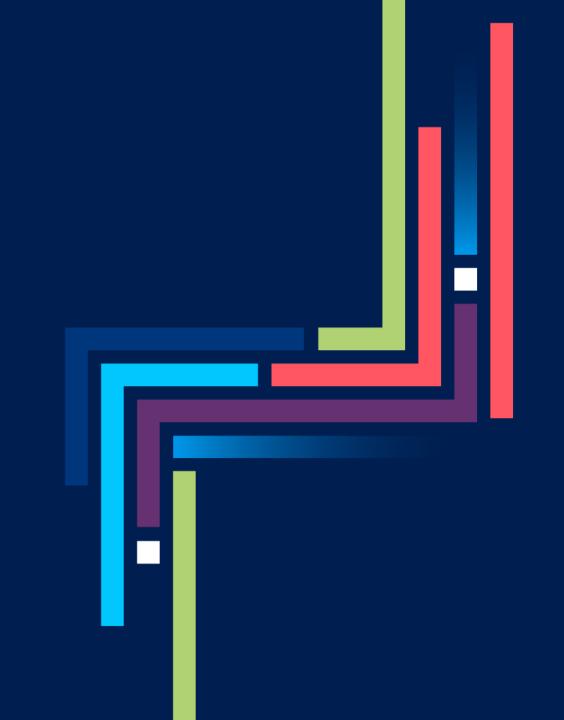